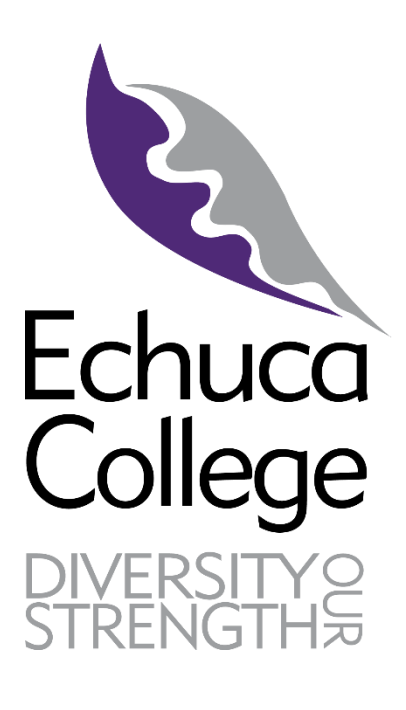

# Echuca College Parent Portal **XUNO APP – Setup Guide**

Version 10.5.1556 09/05/19

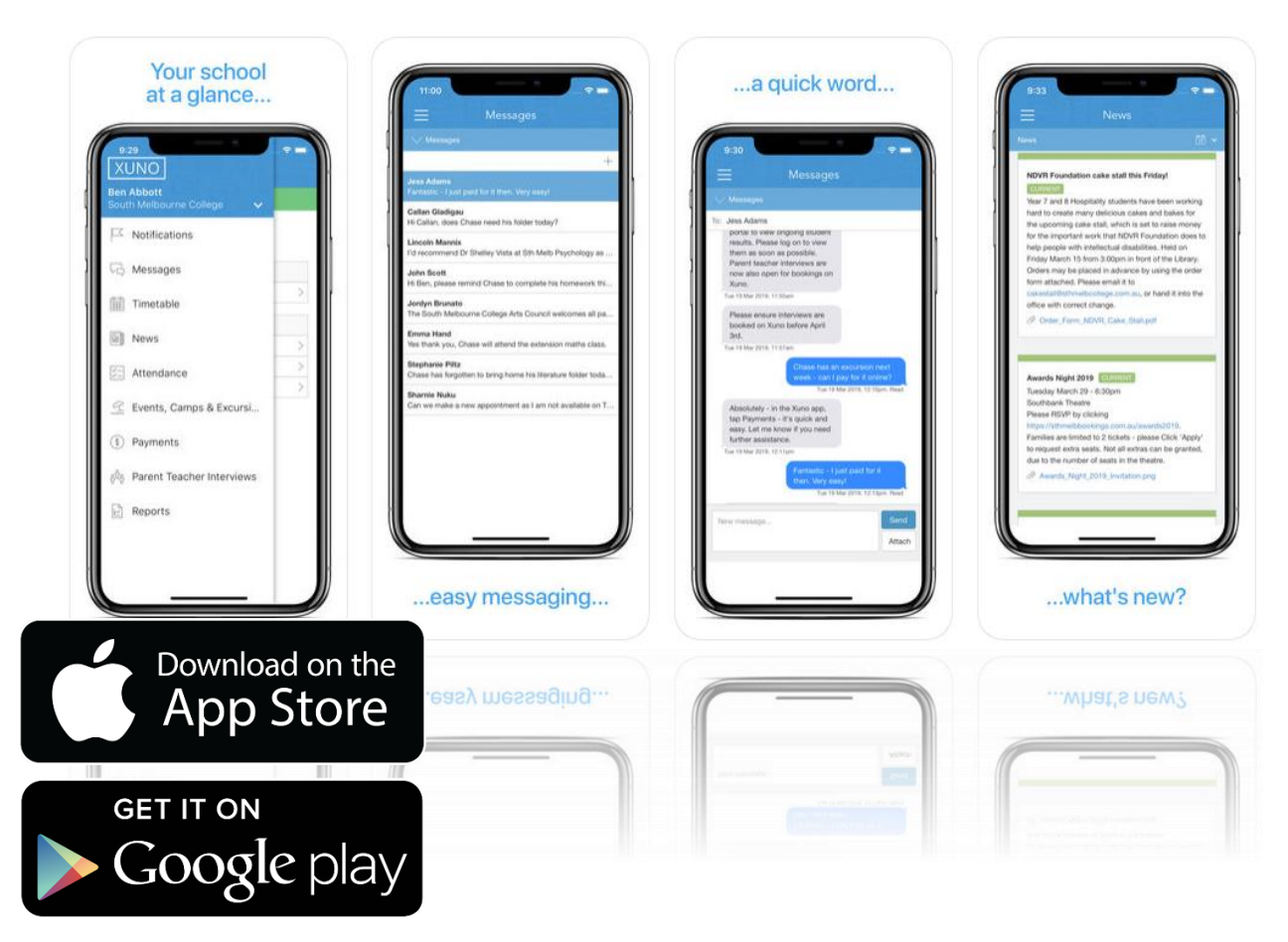

## **Introduction**

This guide is written to support students and families on utilising the new XUNO APP (currently only for Apple and Android devices). For more information on XUNO, and how to use it, please refer to our information booklet available on: <http://www.echucacollege.vic.edu.au/learning/xuno/>

We welcome feedback on XUNO and if you require support, please call the office on 03 5482 1133.

# **How to access / install**

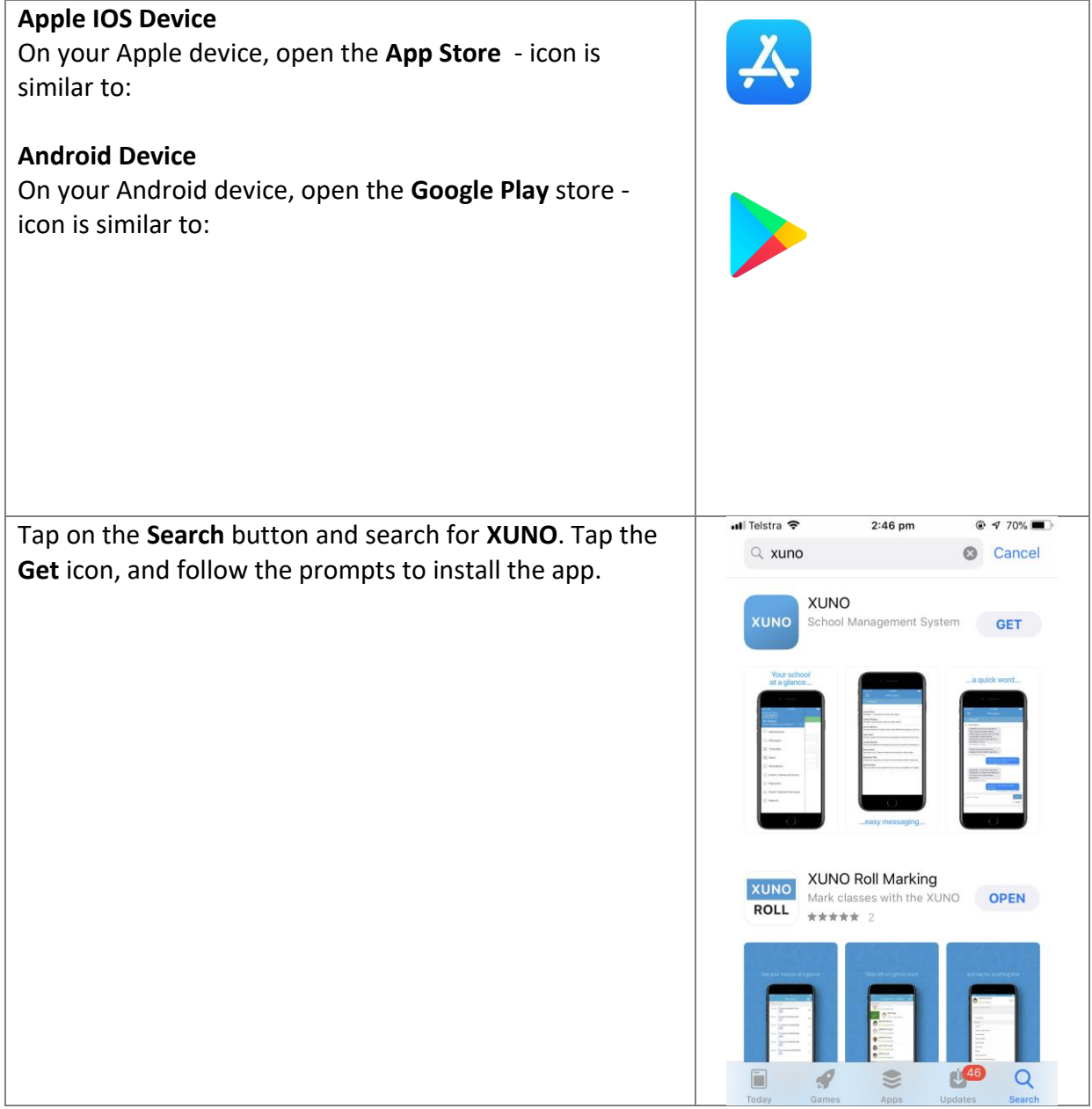

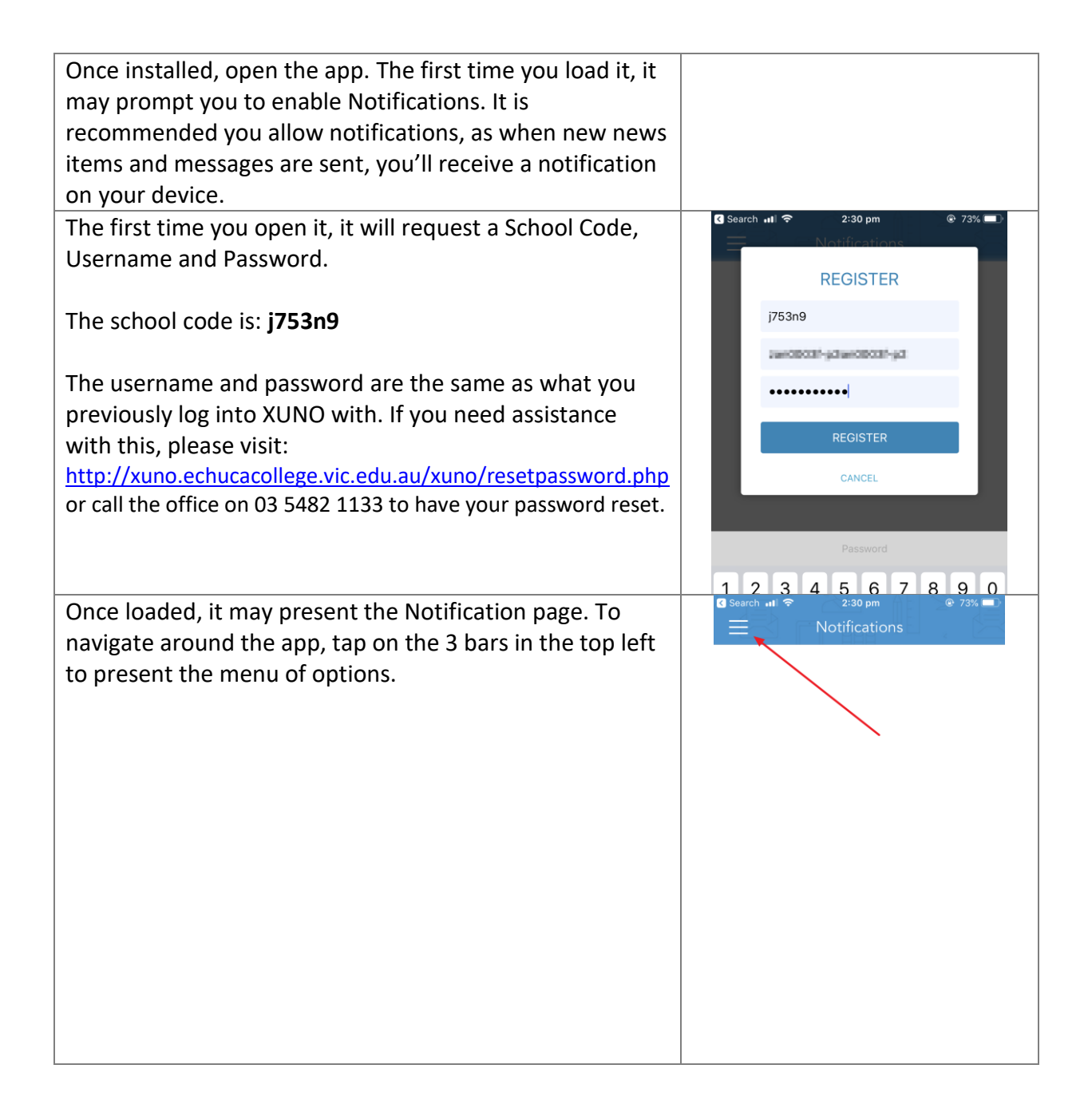

Currently, the app gives you access to:

- Messages (send and receive messages to your child's teachers)
- Timetable
- Calendar
- News
- Attendance (and the ability to respond to previous absences)
- Events, Camps & Excursions (and the ability to approve events)
- Payments (to pay for any camps/excursions)
- Parent Teacher Interviews

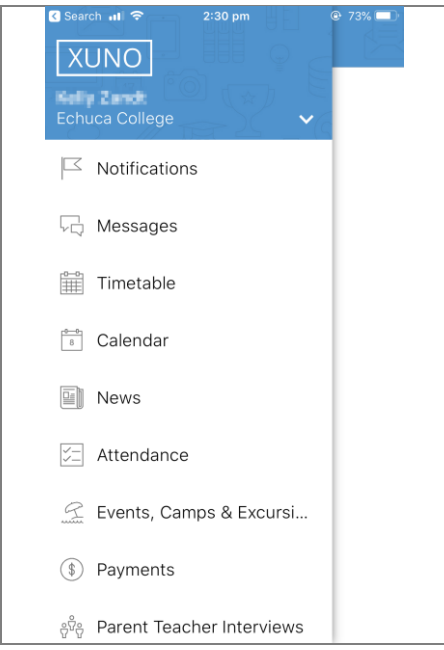

#### **Messages**

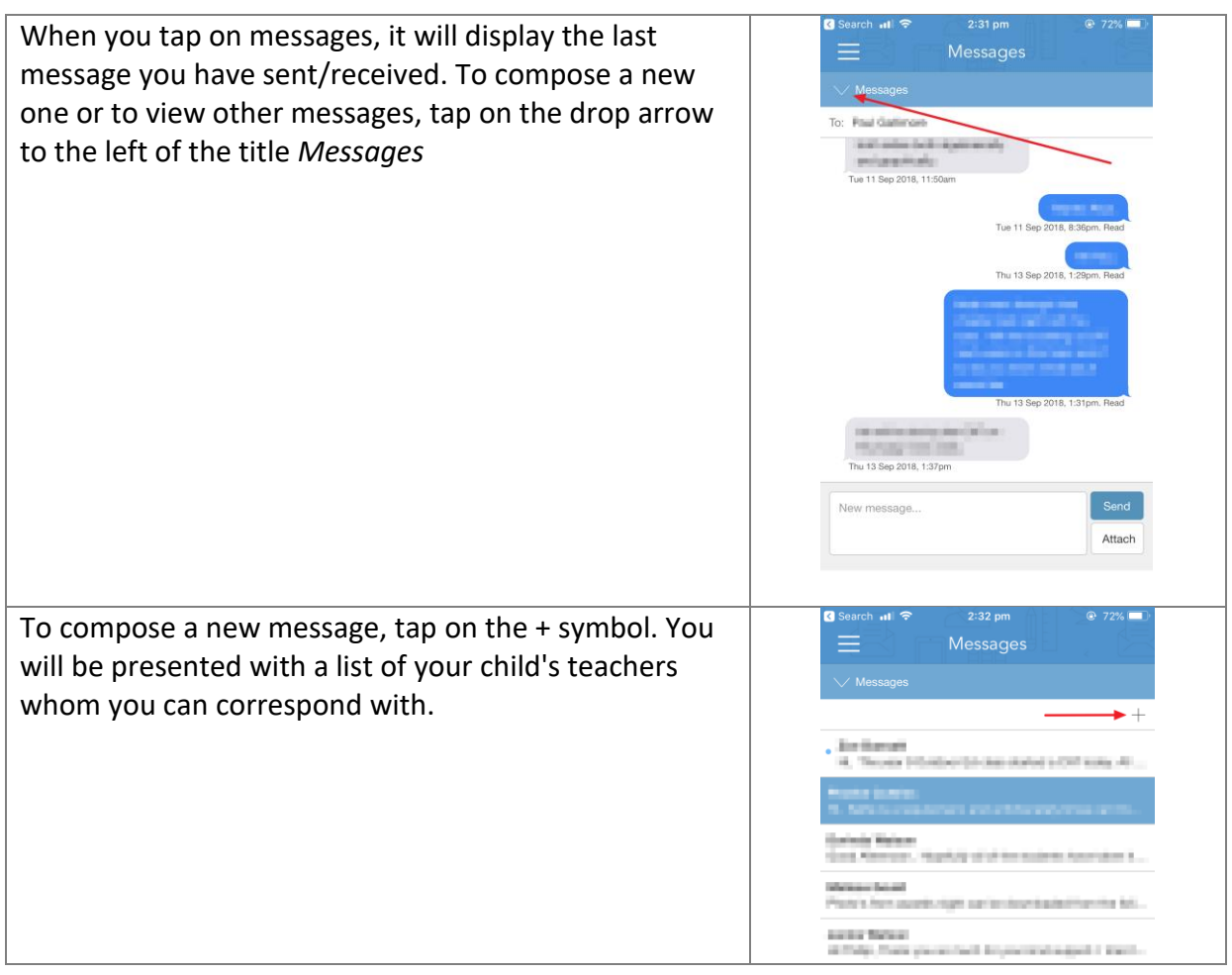

## **All other issues/errors**

Please inform Echuca College via 03 54 821 133.